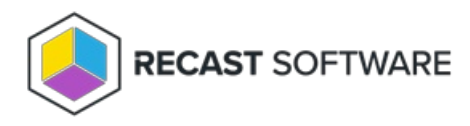

# Application Manager for MECM System Requirements

Last Modified on 05.08.24

The following [software](http://docs.recastsoftware.com/#am-w-rms-software-requirements) and network [requirements](http://docs.recastsoftware.com/#am-w-rms-network-requirements) must be in place to successfully implement Application Manager with Recast Management Server in a Configuration Manager environment.

## Software Requirements

• Recast [Management](http://docs.recastsoftware.com/help/installing-recast-management-server-with-recast-proxy) Server installed with Recast Proxy on a system that meets RMS [requirements](http://docs.recastsoftware.com/help/recast-management-server-system-requirements) and has the

necessary Proxy [Permissions](http://docs.recastsoftware.com/help/recast-proxy-permissions) for Application Manager.

**NOTE**: The user account running the Recast Proxy requires the **TaskScheduler** > **StartTaskByName** permission in RMS prior to running the initial setup. You can grant the permission using the default **Administrator** role, or by a creating custom role.

• Microsoft-supported version of Configuration Manager with the following items set up in your ConfigMgr

environment:

- At least one Distribution Point Group
- Collections that will be used for deployments

See [Configuration](http://docs.recastsoftware.com/help/application-manager-with-rms-configuration-manager-setup) Manager Setup for Application Manager.

## Network Requirements

### Disk space

SMB network share for storing downloaded application installer with at least 50GB of free disk space.

### Internal Network Communication

Application Manager uses WMI queries to communicate with the Configuration Manager Site Server. The WMI queries use RPC protocol over TCP/135.

For more information, see Ports used for connections - [Configuration](https://learn.microsoft.com/en-us/mem/configmgr/core/plan-design/hierarchy/ports#BKMK_CommunicationPorts) Manager | Microsoft Learn .

### External Domains

Application Manager for MECM checks for new application versions over the Internet and downloads application media from Azure using the HTTPS protocol over TCP/443.

Recast Management Server and Recast Proxy require outbound access to the following external domains:

#### Application Manager Enterprise

- https://amprod02.recastsoftware.com (TCP/443)
- https://prod02amappcatalogpub.blob.core.windows.net (TCP/443)

#### Application Manager Standard

- https://amprod01.recastsoftware.com (TCP/443)
- https://prodamappcatalogpub.blob.core.windows.net (TCP/443)

### Recast Software will be updating Application Manager download URLs as of June 12th, 2024

**To ensure that installation media will continue to download, you must allow connections from server(s) running Recast Management Server and/or Recast Proxy to the following DNS host names prior to June 12th!**

Application Manager Enterprise

- https://amprodpub02.recastsoftware.com (**NEW!**)
- https://prod02amappcatalogpub.blob.core.windows.net (Continue to allow connections)

Application Manager Standard

- https://amprodpub01.recastsoftware.com (**NEW!**)
- https://prodamappcatalogpub.blob.core.windows.net (Continue to allow connections)

Once our download URL changes are made, you can remove access to blob.core.windows.net DNS host names.

**NOTE**: You will not need to update your Recast Management Server or make any RMS or Recast Proxy configuration changes as part of this URL change.

Copyright © 2024 Recast Software Inc. All rights reserved.